## **SIEMENS**

## SIDRIVE IQ Fleet Package Product Sheet

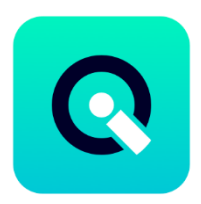

The Insights Hub application SIDRIVE IQ Fleet allows you to access all relevant drive train equipment and asset data of your installed asset via your Tenant<sup>1</sup>.

The application includes a variety of functions which assist you in managing drive train equipment maintenance and operations. SIDRIVE IQ Fleet provides you aggregated statistics and localization of your fleet, as well as individual KPIs, logbook, drive train equipment profile and product documentation. By using SIDRIVE IQ Fleet you can optimize your fleet maintenance tasks, reduce unscheduled downtime and increase your plant availability. The SIDRIVE IQ Fleet Package consists of the application

SIDRIVE IQ Fleet and selected resources which are required to access the Platform and to utilize the application.

1) Tenant can be provided by Base Environment or user can use their existing tenants.

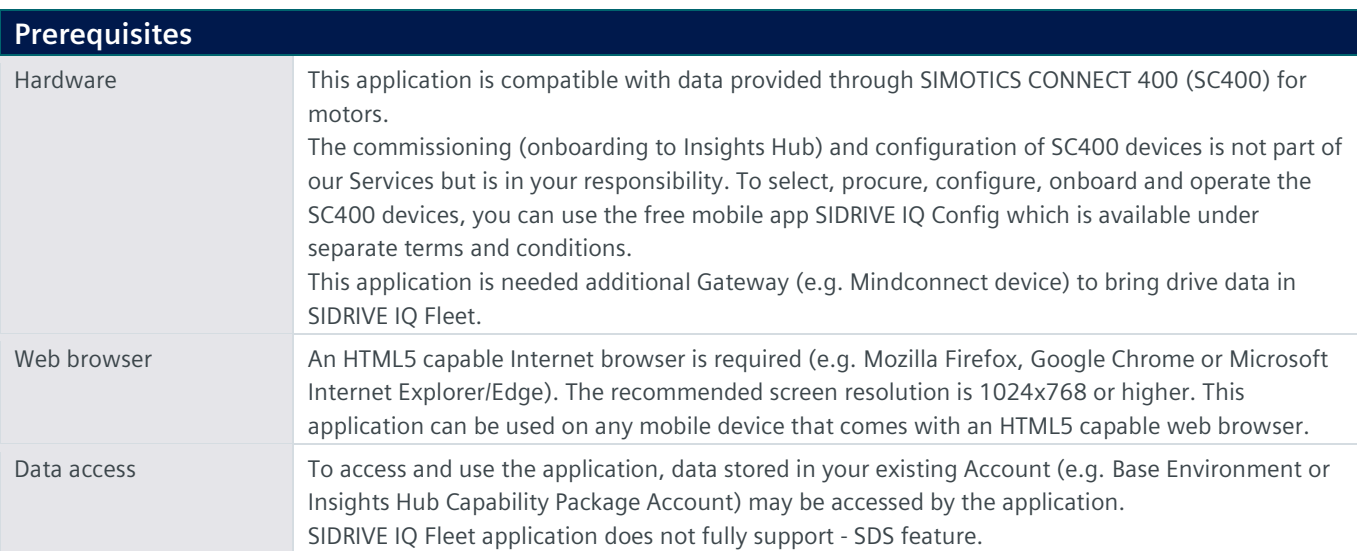

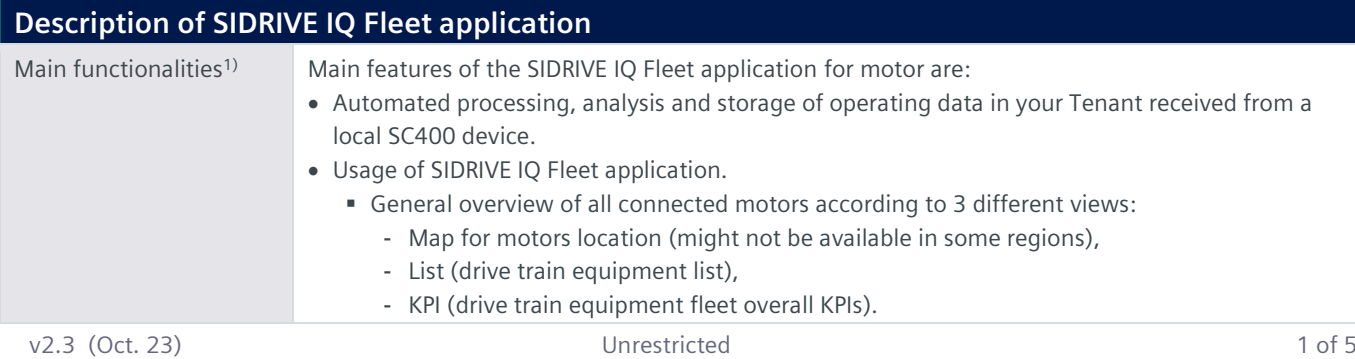

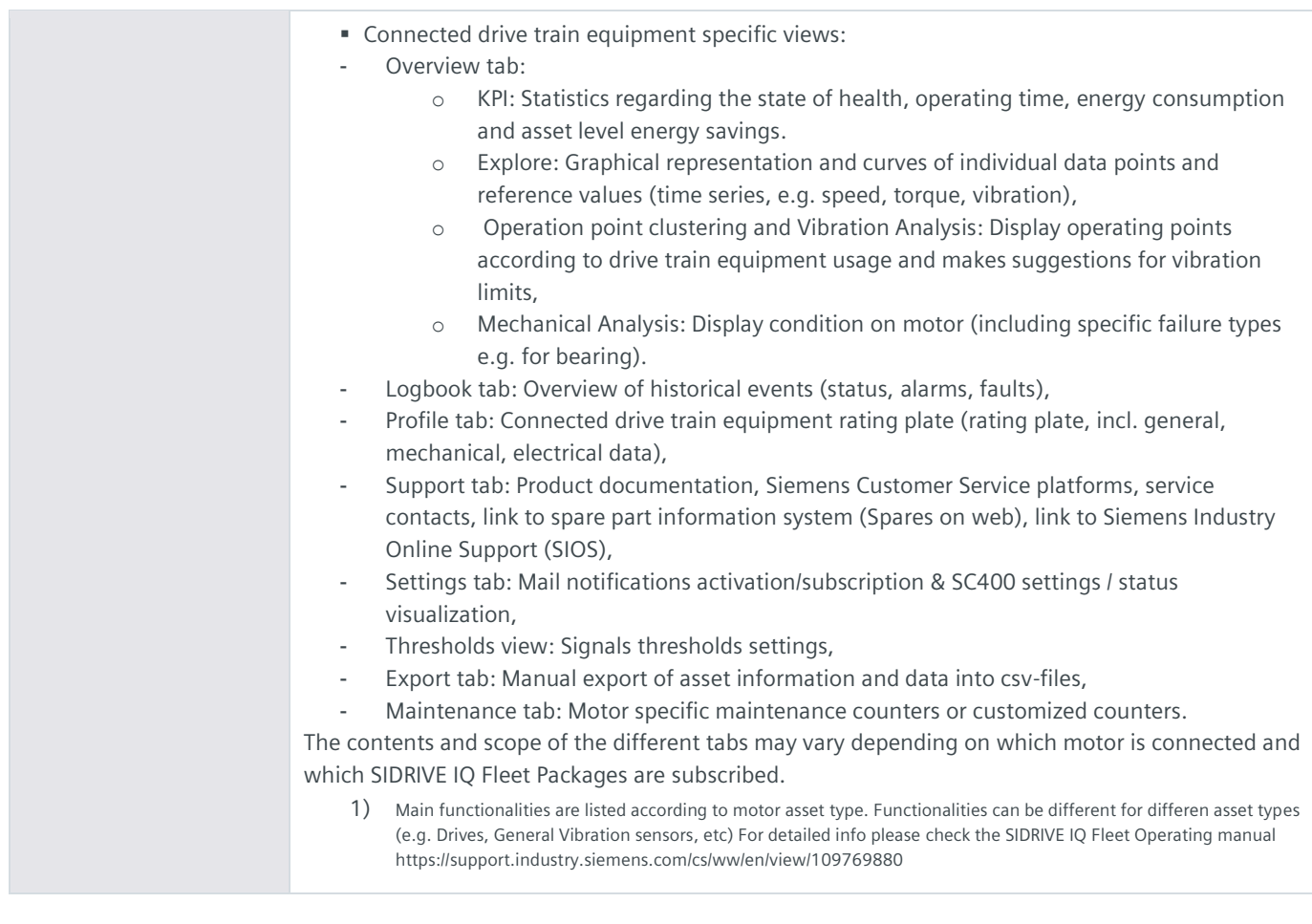

## **Description of Insights Hub Resources**

The following Insights Hub resources ("Insights Hub Resources") are included in the SIDRIVE IQ Fleet Package or its extensions. These have been selected to ensure proper operation of SIDRIVE IQ Fleet application.

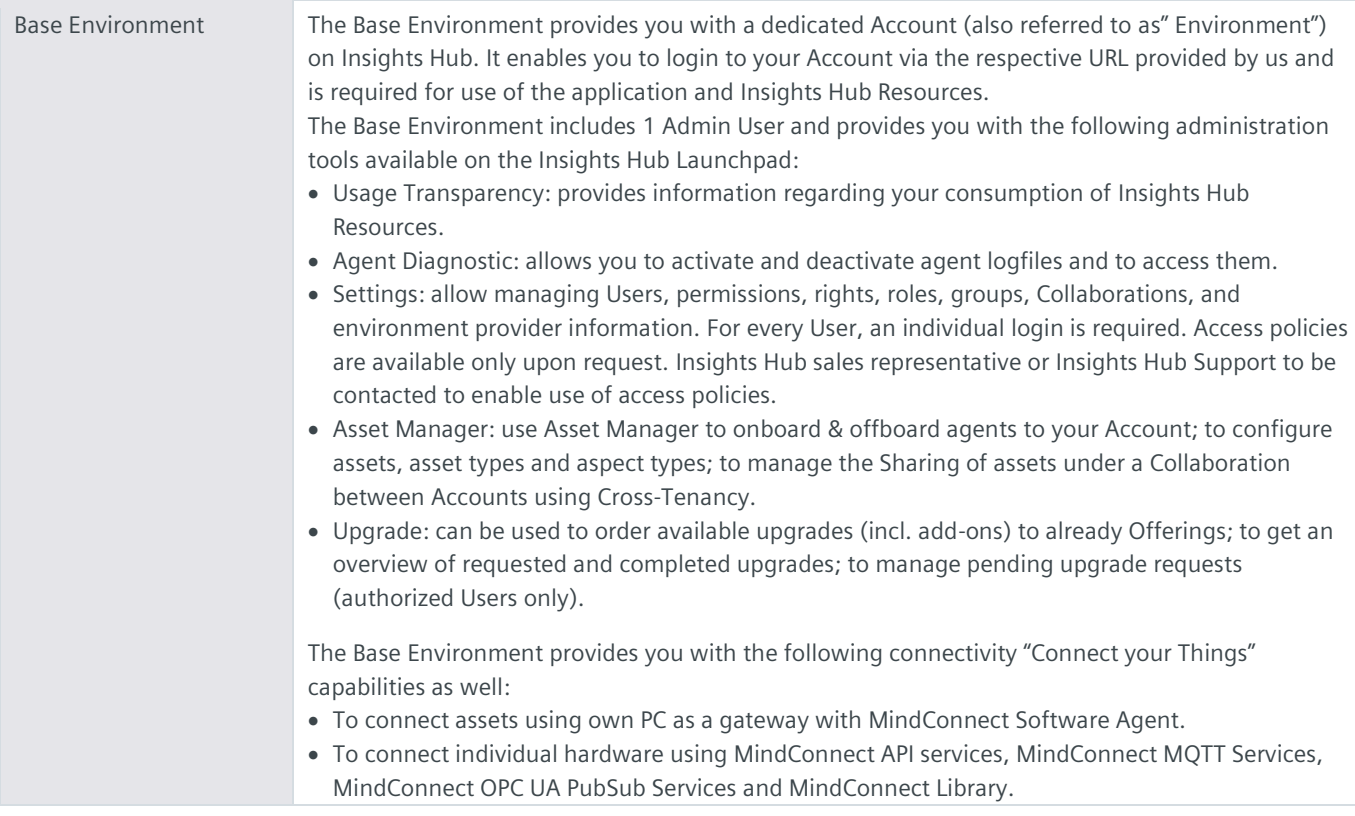

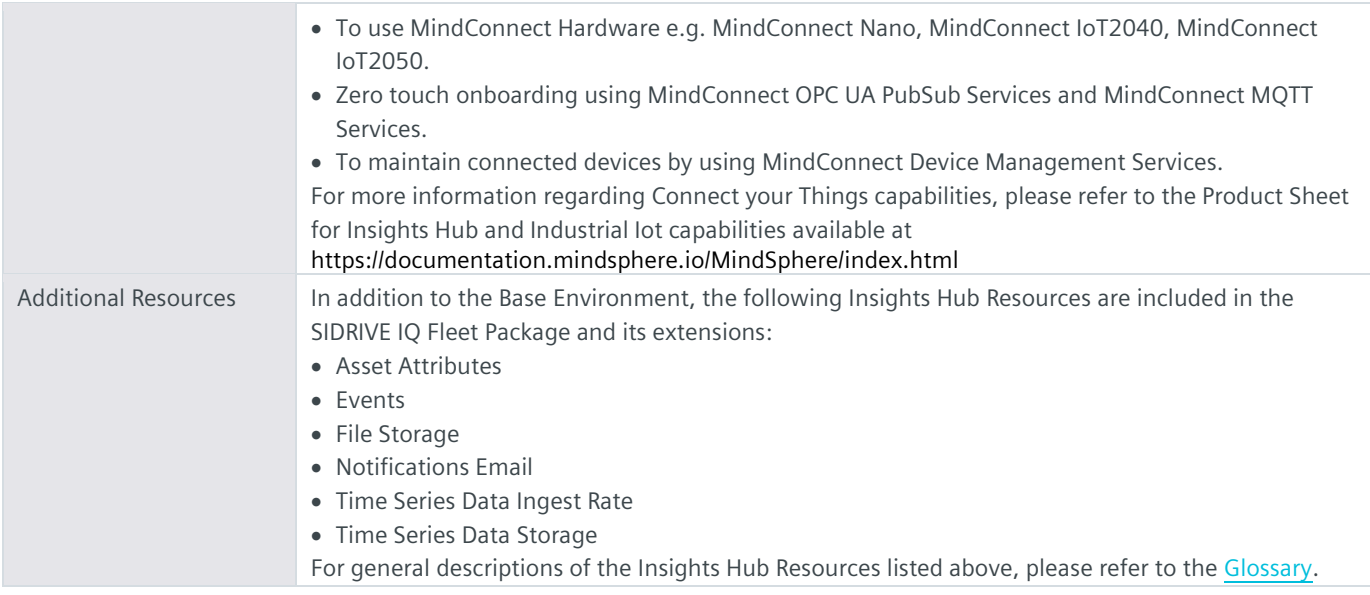

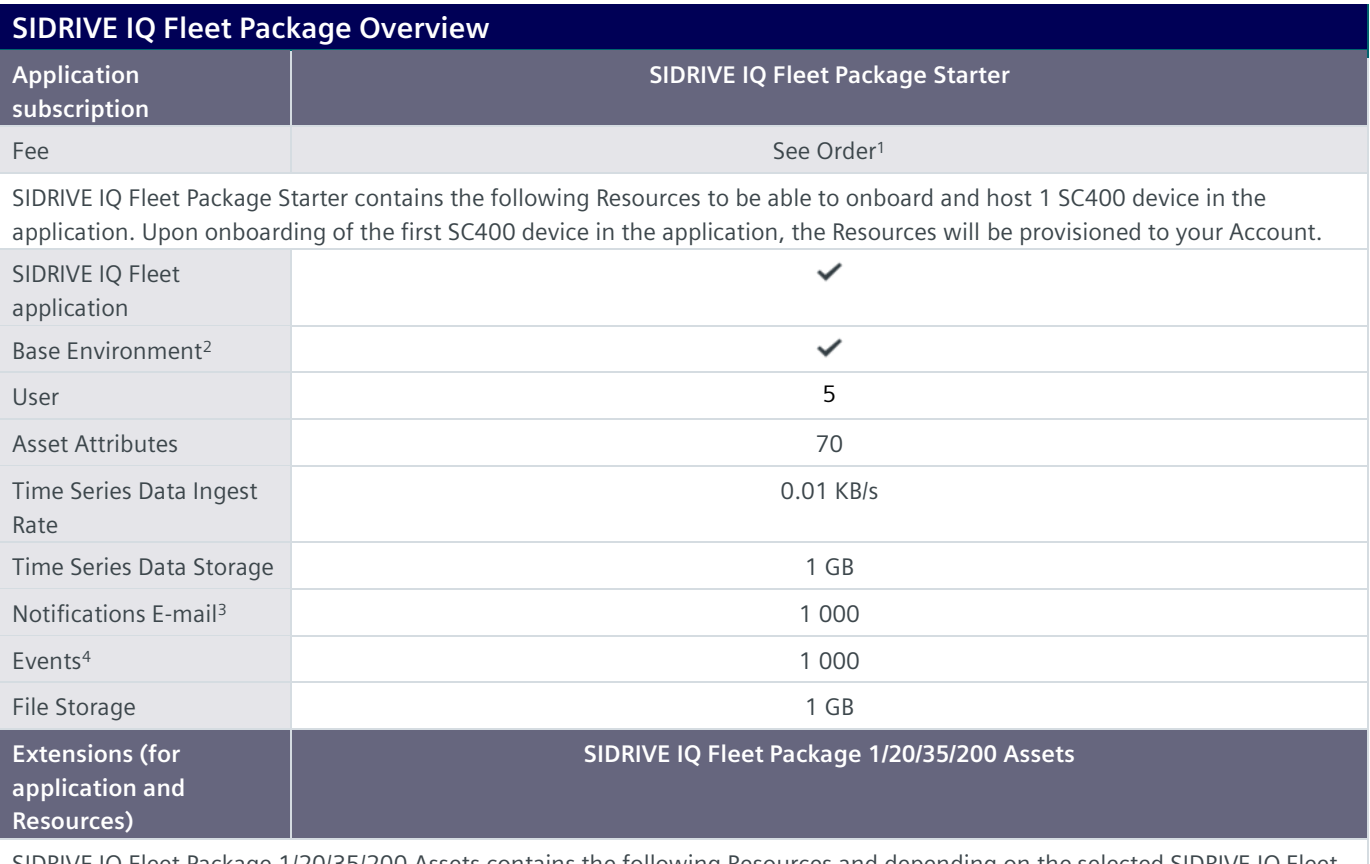

SIDRIVE IQ Fleet Package 1/20/35/200 Assets contains the following Resources and depending on the selected SIDRIVE IQ Fleet Package Asset size, you are able to onboard and host 1 / 10 / 35 / 200 SC400 devices in the application. Upon onboarding of your SC400 devices in the application, the Resources will be provisioned to your Account on a pro rata basis<sup>5</sup>.

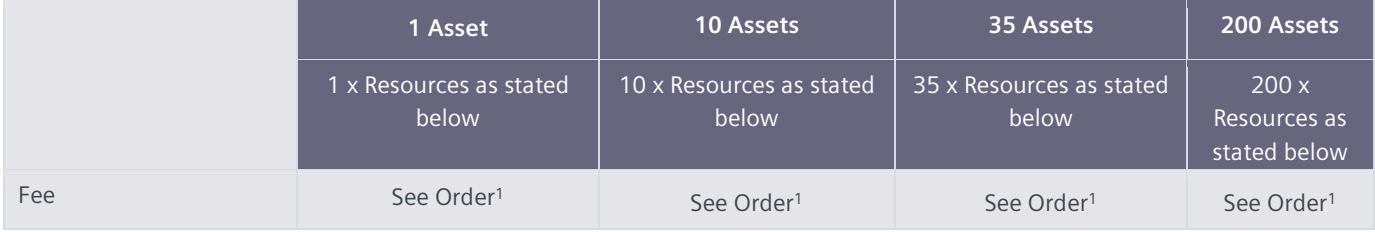

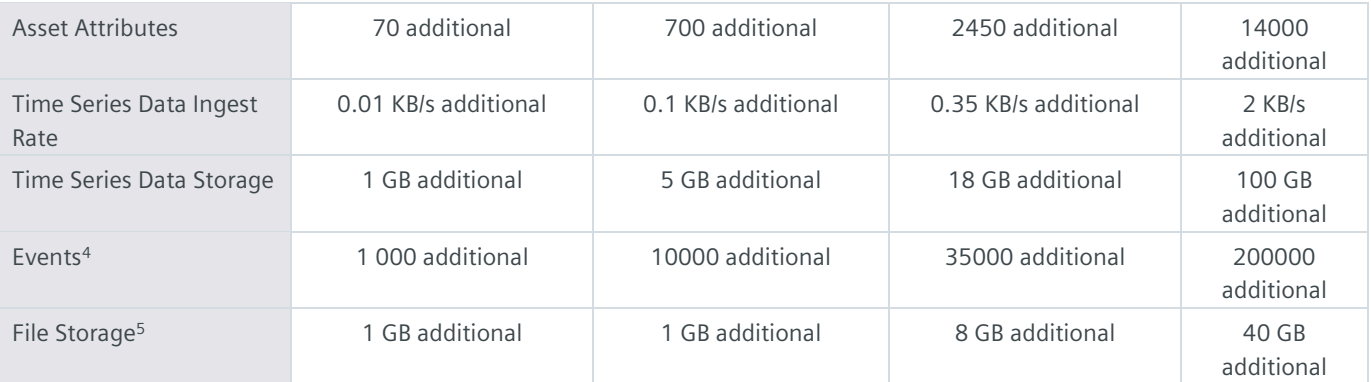

**Extensions (for Drive) SIDRIVE IQ Fleet Package Drive Extension**

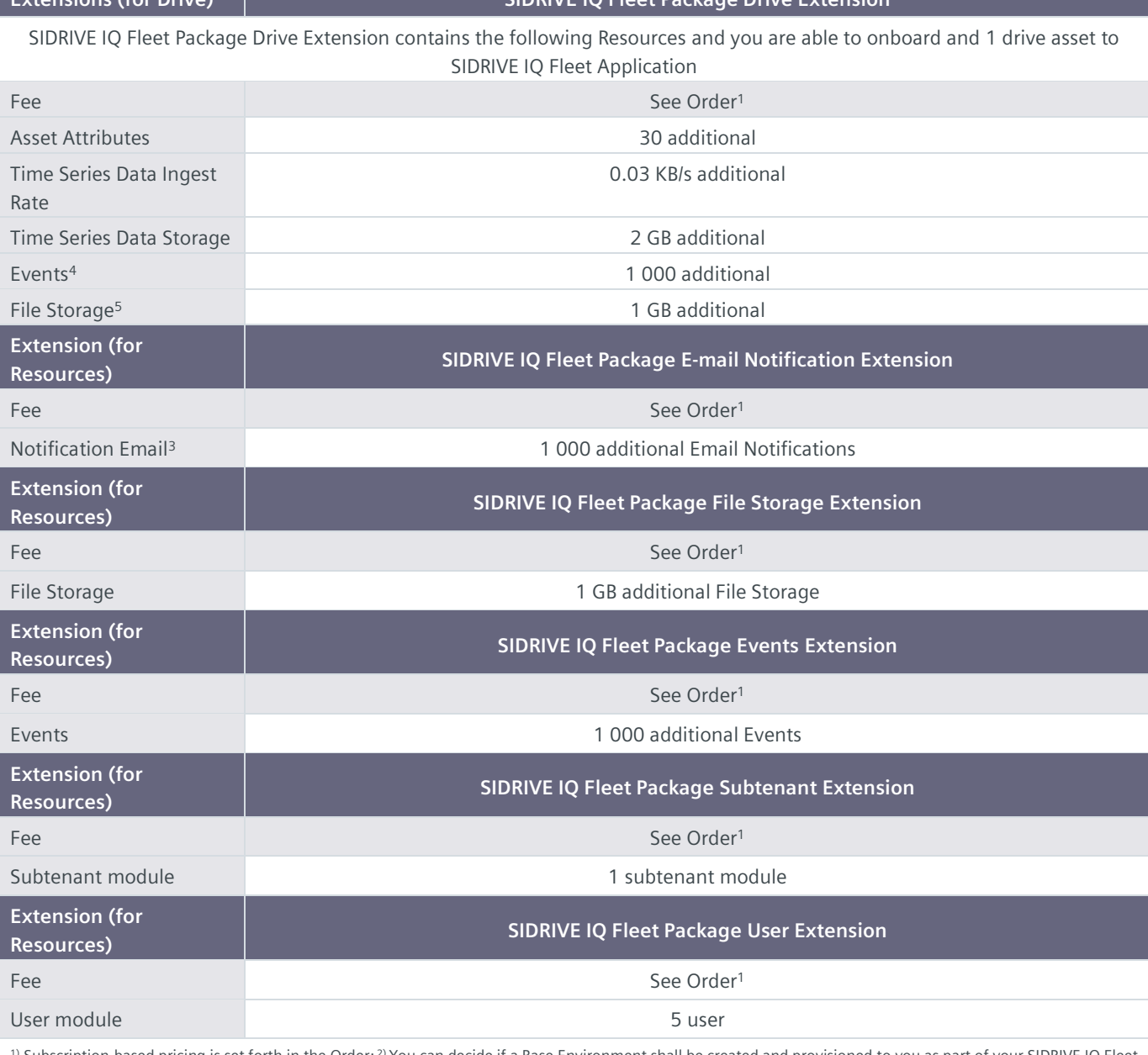

<sup>1)</sup> Subscription-based pricing is set forth in the Order; <sup>2)</sup> You can decide if a Base Environment shall be created and provisioned to you as part of your SIDRIVE IQ Fleet Package Starter subscription or if the SIDRIVE IQ Fleet Package Starter (without a Base Environment) shall be added to an existing Account (Base Environment or Insights Hub Capability Package Account). A Package can only be added to an existing Account if the Account and Package are hosted in the same data center location. If you decide to add various Packages to one existing Account, please note the following: The Resources included in the various Packages will be combined under one Account; it is your responsibility to allocate the Resources to the various Packages according to your needs. The combination of Resources under one Account may lead to technical limitations in their accessibility and should therefore not exceed the limits set out under <https://documentation.mindsphere.io/MindSphere/index.html> <sup>3)</sup> Notifications in form of emails included in the Packages are limited. Should the actual usage of notifications exceed the applicable limits above, the User will not receive emails anymore; 4) Events included in the Packages are limited. Should the actual usage of events exceed the applicable limits above, no more events (logs) will be generated. Additional events can be ordered for an additional fee; <sup>5)</sup> File storage differs according to package size. <sup>6)</sup>Example: Upon onboarding of one SC400 device, Resources (e.g. 70 Asset Attributes, 0.01 KB/s Time Series Data Ingest Rate, 1 GB

Time Series Data Storage, 1 000 E-mail Notifications per month and 1 000 Events) will be provisioned; upon onboarding of a second SC400 device, additional Resources will be provisioned.

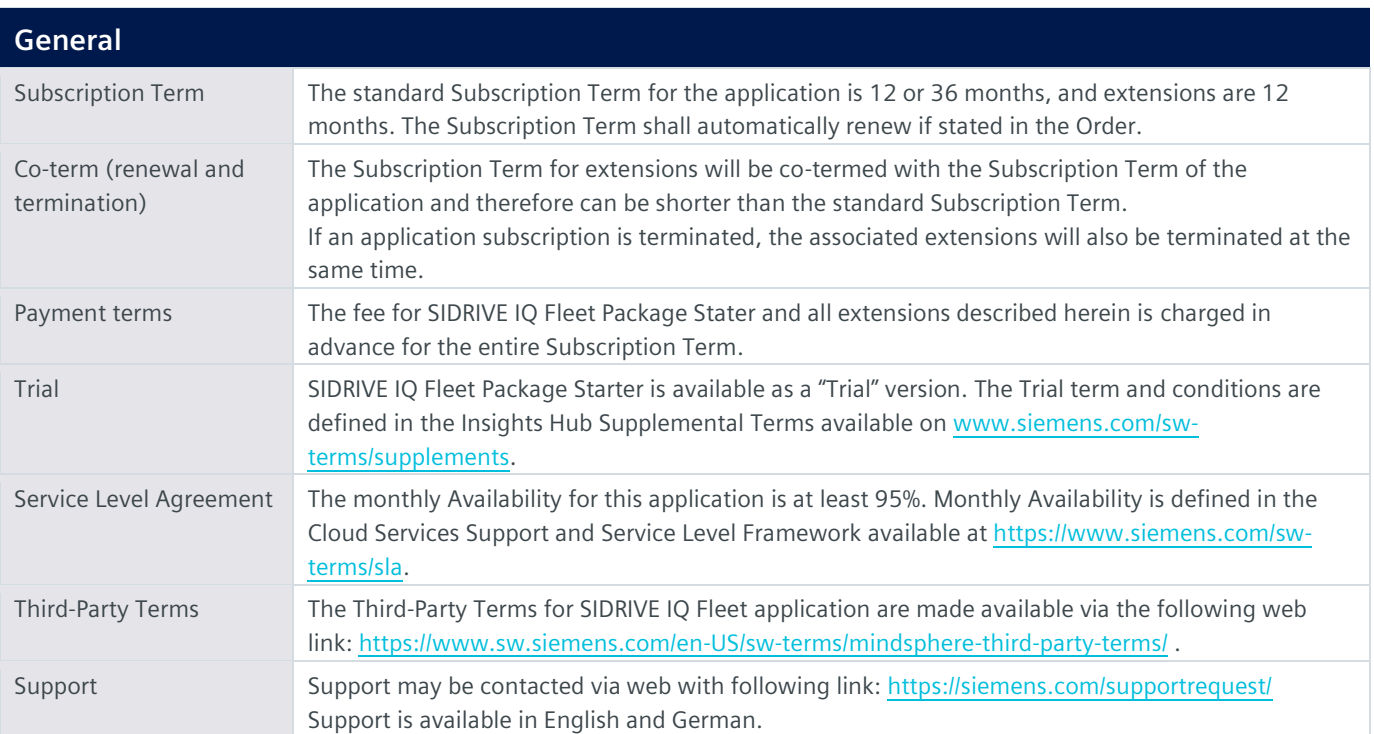

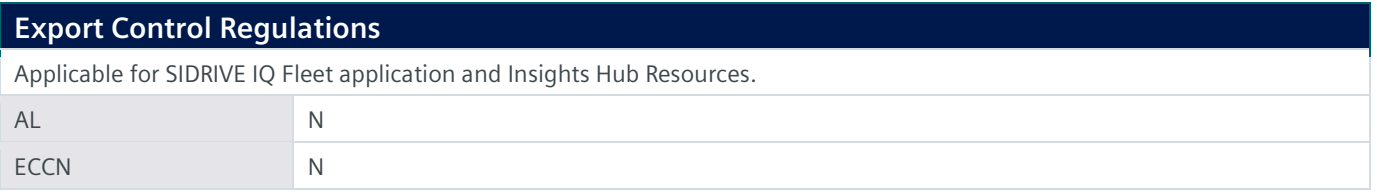

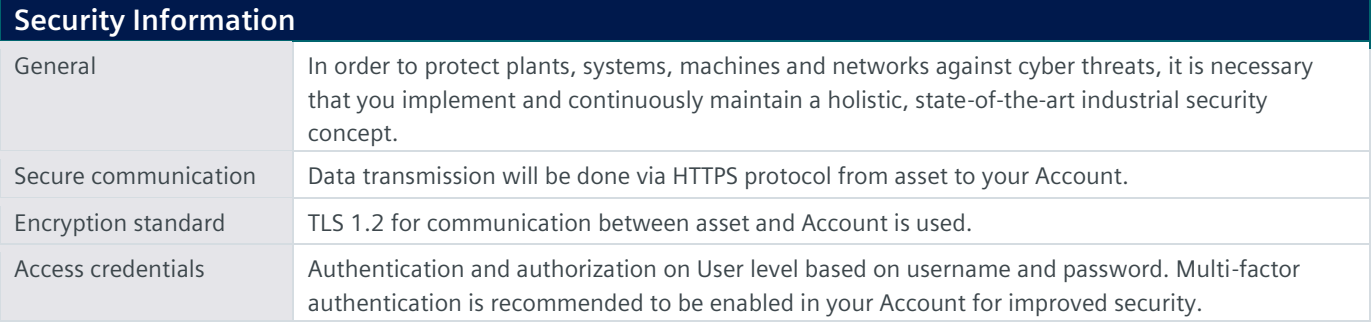

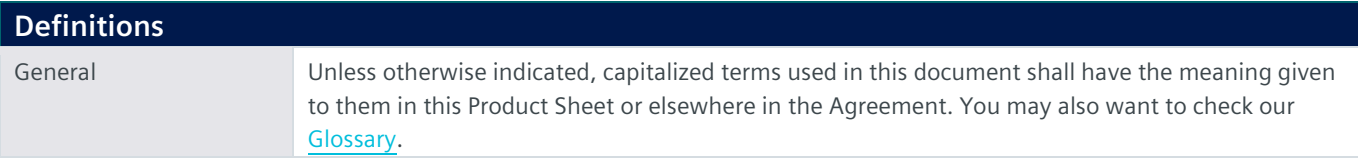

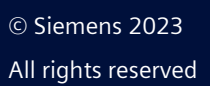

**https://siemens.mindsphere.io/en/docs/Product-Descriptions-Overview**